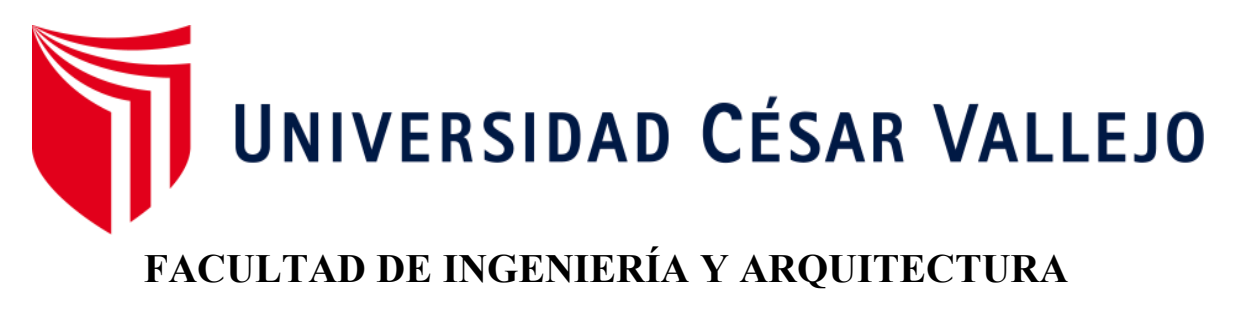

## **ESCUELA ACADÉMICO PROFESIONAL DE INGENIERÍA INDUSTRIAL**

"Aplicación del Ciclo de Mejora Continua Deming para reducir el exceso de producción en el Área de Pintado de Artesanía Francisco, Villa El Salvador, 2018"

## **TESIS PARA OBTENER EL TÍTULO PROFESIONAL DE:**

Ingeniero Industrial

### **AUTOR:**

Br. Guerreros Pusari, Jorge Luis (ORCID: 0000-0001-5632-4619)

### **ASESOR:**

Mgtr. Huertas Del Pino Cavero, Ricardo Martin (ORCID: 0000-0001-7284-960X)

## **LÍNEA DE INVESTIGACIÓN:**

Gestión Empresarial y Productiva

**LIMA – PERÚ** 

**2018** 

### Dedicatoria

Dedico dicho trabajo a mis padres la cual me apoyaron en todo momento dándome fuerzas para poder seguir adelante y nunca rendirme gracias a ello pude superar mis problemas para poder realizar mis sueños y metas.

## Agradecimiento A MI HERMANA: CAROLINE ELIZABETH G. PUSARI

Un grato agradecimiento a mi querida hermana la cual estuvo presente en mi peor momento la cual necesitaba apoyo emocional la cual gracias a ello pude cumplir un objetivo y claro que es convertirme en un gran ingeniero industrial a fututo y poder cambiar el mundo.

### Presentación

<span id="page-3-0"></span>Señores miembros del Jurado: En cumplimiento del Reglamento de Grados y Títulos de la Universidad César Vallejo presento ante ustedes la Tesis titulada "Aplicación del ciclo de Mejora Continua Deming para reducir el exceso de producción en el área de pintado de Artesanía Francisco, Villa El Salvador, 2018", la misma que someto a vuestra consideración y espero que cumpla con los requisitos de aprobación para obtener el título Profesional de Ingeniera Industrial.

 $75$  $56c$ 

Jorge Luis Guerreros Pusari

# Índice

<span id="page-4-0"></span>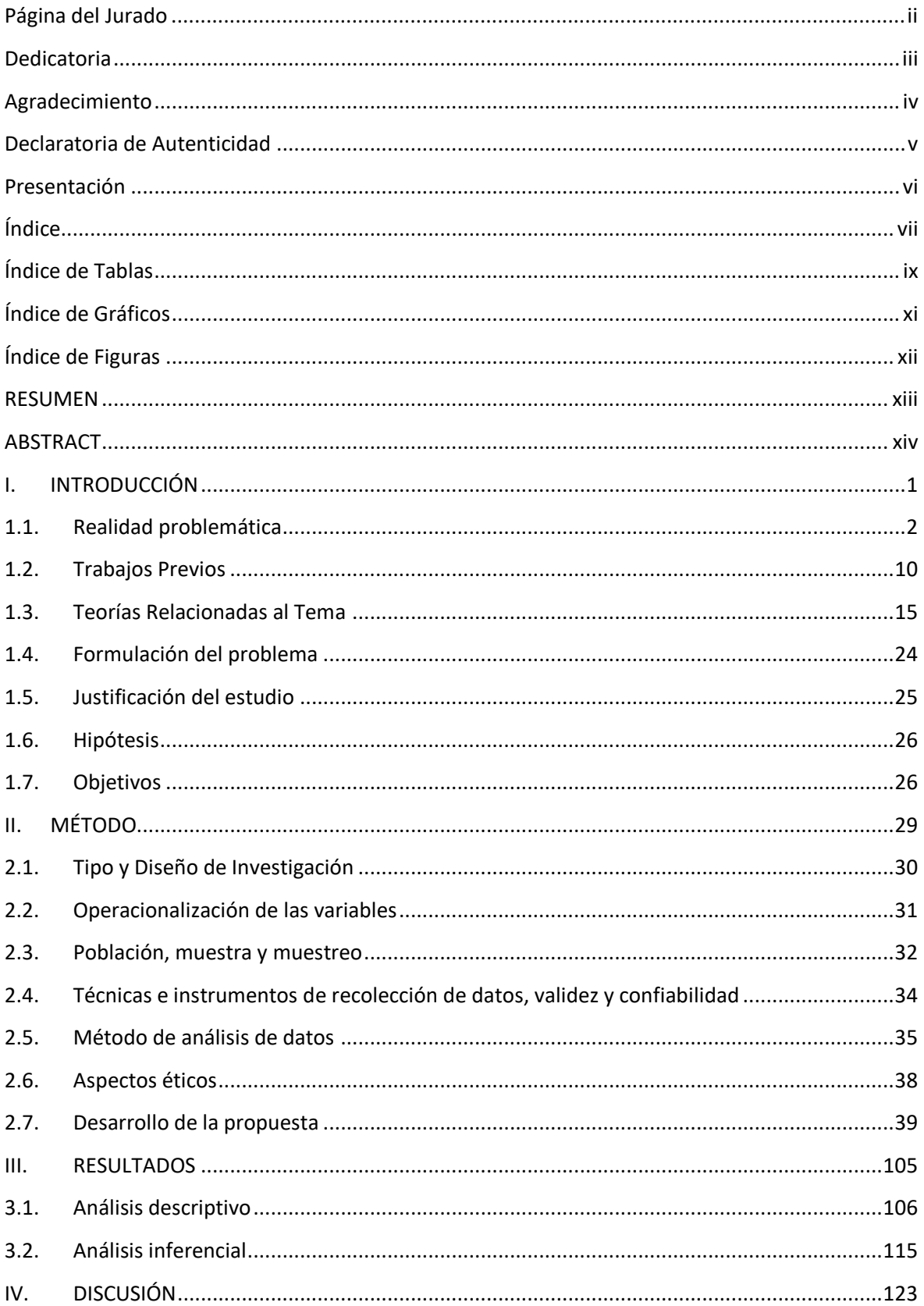

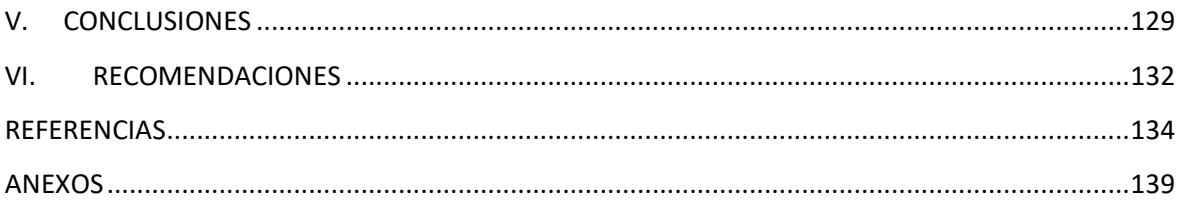

## Índice de Tablas

<span id="page-6-0"></span>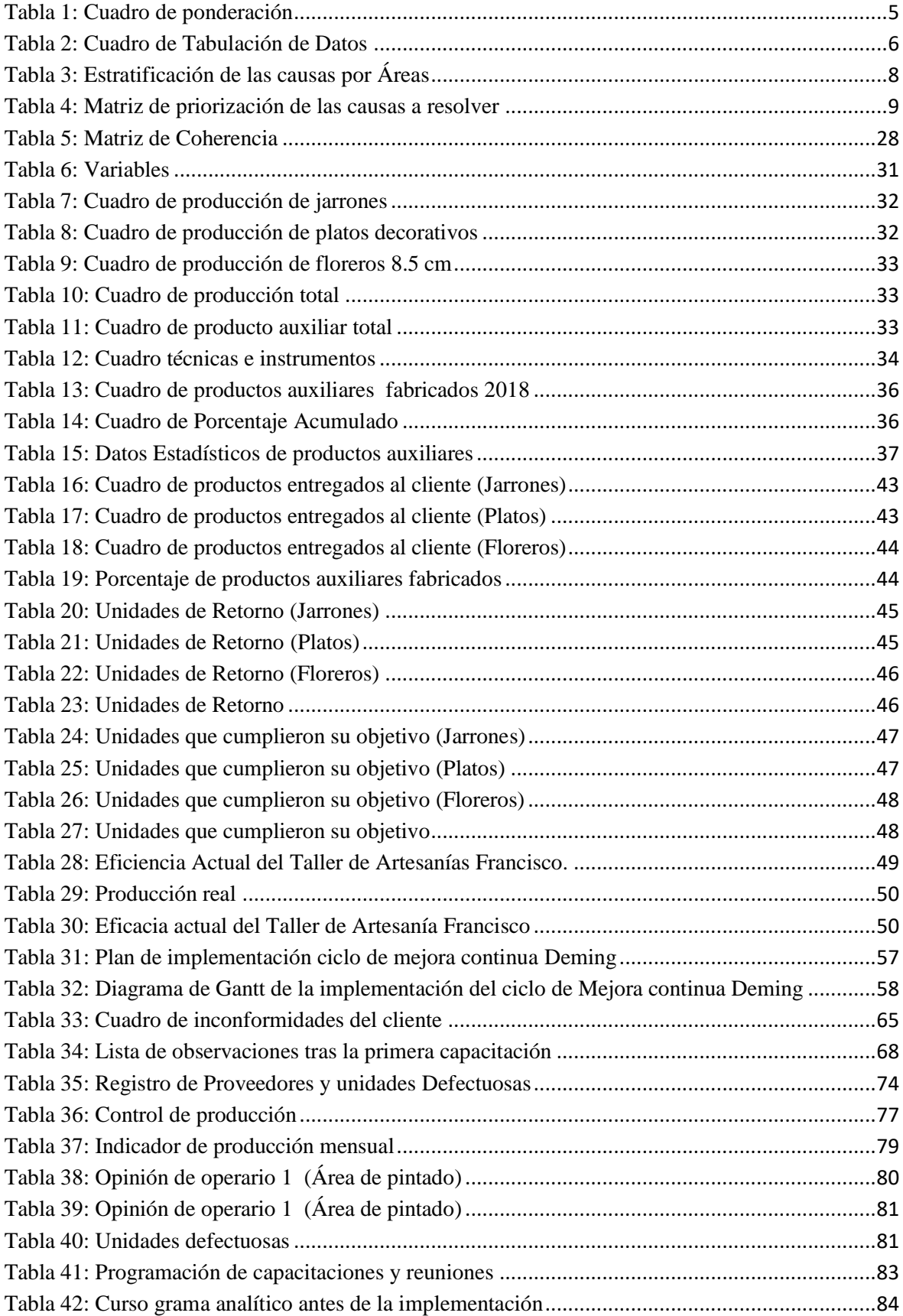

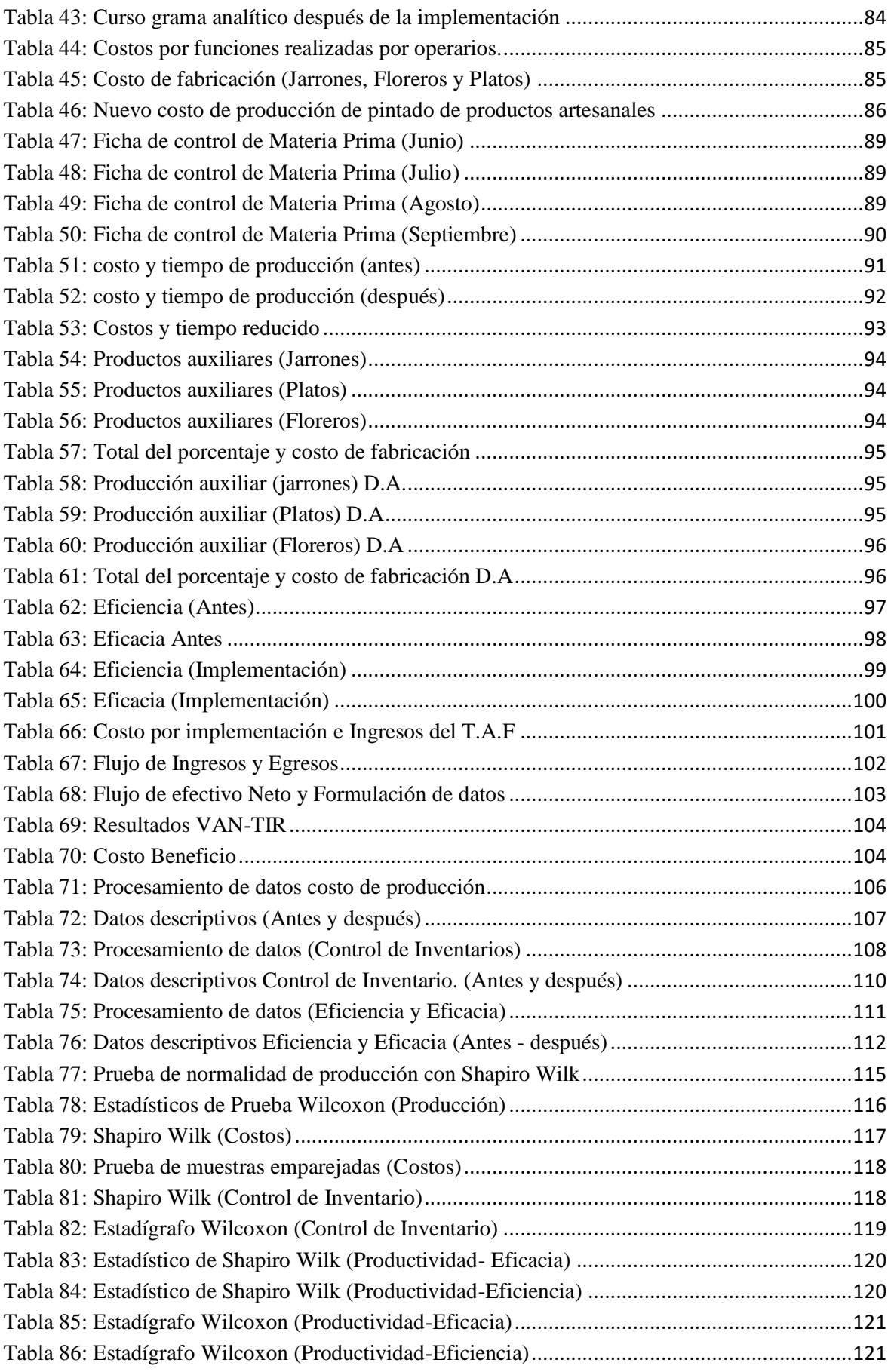

## <span id="page-8-0"></span>Índice de Gráficos

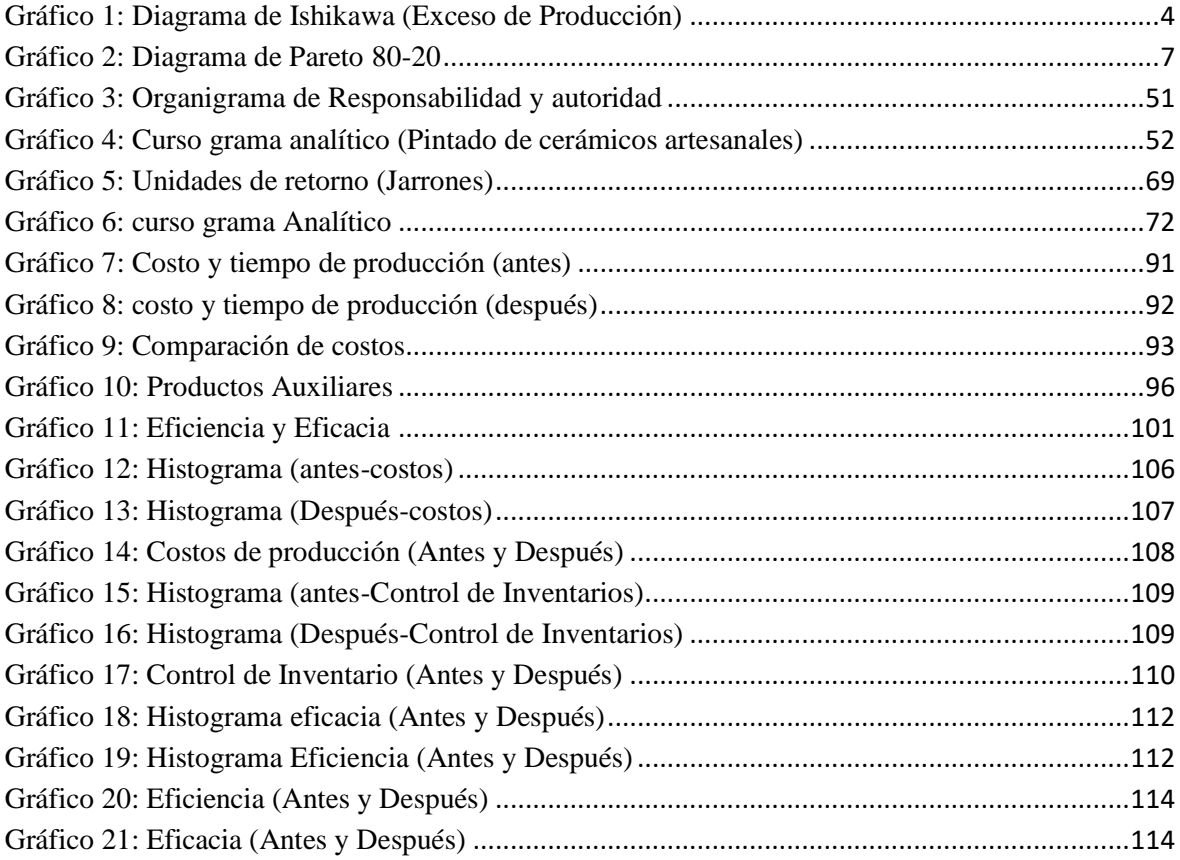

# Índice de Figuras

<span id="page-9-0"></span>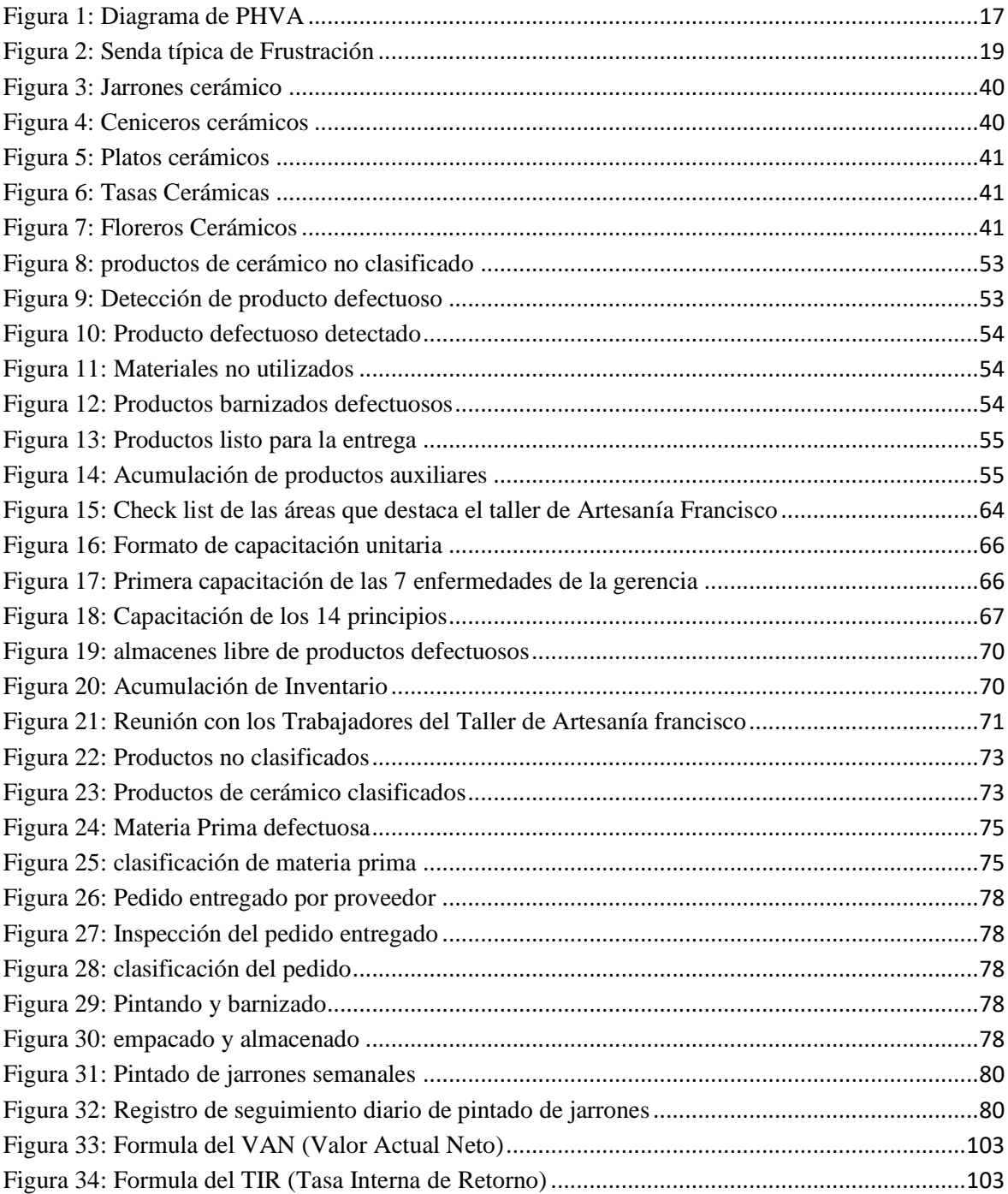

### Resumen

<span id="page-10-0"></span>En esta presente investigación se realizará el planteamiento de Deming enfocado en la mejora continua, la cual pueda ayudar en el problema que hoy genera el Taller de Artesanías Francisco, uno de ellos es el exceso de producción, la cual se analizara los niveles de inventario reflejado en el área de pintado, como también en los inventarios de seguridad al momento de realizar la entrega a sus clientes.

En el ciclo de Deming veremos el PHVA y los 14 principios, la cual ayudara a enfocarse en los problemas más minúsculos donde estudiaremos como también analizaremos cuidadosamente al momento de ver el exceso de producción, actualmente se ve que genera pérdidas y también hay materiales que realmente no se utilizan por completo, dando como resultado perdidas acumulativas.

Se utilizarán diversas herramientas y comparaciones de filosofías alternas, dando a conocer por que suceden dichas perdidas como también porque existe ese exceso de producción la cual no debe ocurrir por motivos que genera variedad de costos innecesarios que generan pérdidas hacia el Taller de Artesanías Francisco. Una de las herramientas a aplicar será el diagrama de Ishikawa, Pareto y el diagrama de Gantt.

Dando a conocer dichos problemas que generan el exceso de producción aplicaremos una comparación de filosofías alternas las cuales puedes también afectar a la empresa, por el motivo de seguir una filosofía equivocada propuesta por el dueño, el Taller de Artesanías Francisco posee la filosofía de Phil Crosby la cual se enfoca en productos de 0 errores al momento de fabricarlas, pero si la comparamos con otras filosóficas aplicadas a diferente rubro pueda generar un impacto de cambio la cual ayude a mejorar su línea productiva como también poder controlar sus inventarios.

Palabras Claves: PHVA: Planear, Hacer, Verificar, Actuar

#### Abstract

<span id="page-11-0"></span>In this present investigation, Deming's approach focused on continuous improvement will be carried out, which can help in the problem that the Francisco Crafts Workshop generates today, one of them is the excess of production, which will analyze the levels of reflected inventory in the painting area, as well as in safety inventories at the time of delivery to its customers.

In the cycle of Deming, we will see the PHVA and the 14 beginning, which helps to focus on the tiniest problems where we study as well as analyze carefully when seeing the excess production, currently is seen to generate losses and there are also materials that are not really used completely, resulting in cumulative losses.

Different tools and alternative philosophies are used, making known that these losses happen as well as because there is such an excess of production which should not occur for reasons that generate a variety of unnecessary costs that generate Losses towards the Francisco Handicrafts workshop. One of the tools to be applied will be the Ishikawa diagram, Pareto and the Gantt chart.

Unveiling these problems that generate excess production we will apply a comparison of alternative philosophies which can also affect the company, for the reason of following a misguided philosophy proposed by the owner, the handicrafts workshop Francisco has the philosophy of Phil Crosby which focuses on products of 0 errors at the time of manufacture, But if we compared it with other philosophical applied to different category can generate a change impact which helps improve their production line as well as control their inventories.

Keywords: PHVA: Plan, do, verify and act.

|

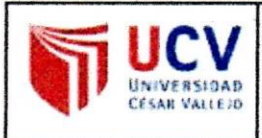

#### **ACTA DE APROBACIÓN DE ORIGINALIDAD DE TESIS**

Código :F06-PP-PR-02.02 Versión  $:10$ Fecha  $: 10 - 06 - 2019$ Página : 1 de 1

Yo, Ricardo Martin Huertas Del Pino Cavero, docente asesor de tesis de la Escuela Profesional de Ingeniería Industrial de la Universidad César Vallejo, Lima Norte, revisor de la tesis titulada " APLICACIÓN DEL CICLO DE MEJORA CONTINUA DEMING PARA REDUCIR EL EXCESO DE PRODUCCIÓN EN EL AREA DE PINTADO DE ARTESANÍA FRANCISCO, VILLA EL SALVADOR, 2018", del estudiante Jorge Luis Guerreros Pusari, constato que la investigación tiene un índice de similitud de 16% verificable en el reporte de originalidad del programa Turnintín.

El suscrito analizó dicho reporte y concluyó que cada una de las coincidencias detectadas no constituyen plagio. A mi leal saber y entender la tesis cumple con todas las normas para el uso de citas y referencias establecidas por la Universidad César Vallejo.

Fecha: 27/11/2020

RICARDO MARTIN HUERTAS DEL PINO CAVERO **NGENIERO INDUSTRIAL** Reg. CIP. Nº 135985

DNI: 10473098

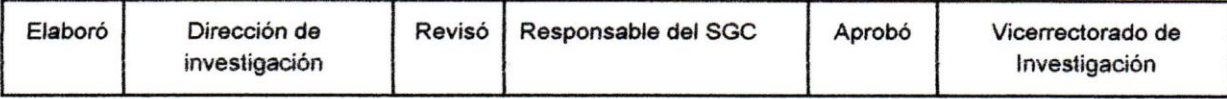